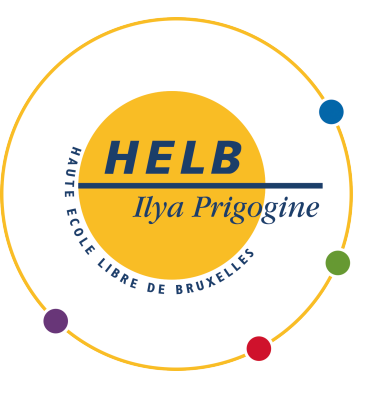

## Rapport Final

# Java II: Frogger 2020-2021

Gabriel Charib

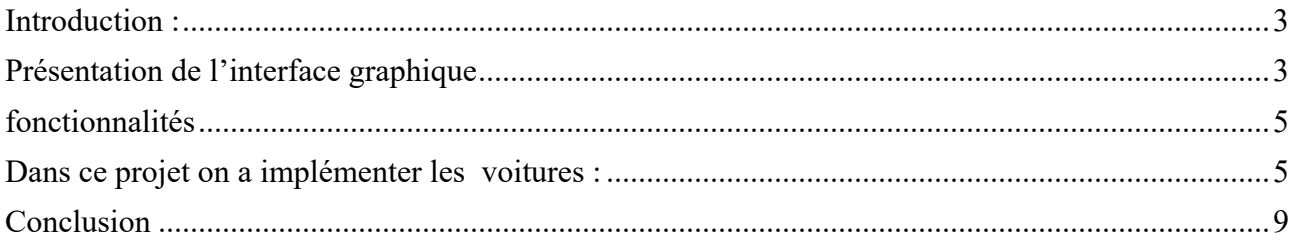

## **Introduction :**

Dans le cadre de notre seconde année du, il nous a proposé de faire un projet en java. Le projet consiste à transformer un Snake en Frogger . Durant cette période on a vu les principes de l'oriente objet . Ce projet respecte bien ce principe et en plus il y a une interface graphique. A grâce de ce projet je peux montrer tout ce que j'ai appris dans ce cours .

Dans ce projet j'ai essayé d'être le plus fidèle au jeux original et ce pour cette raison que j'ai utilisée des spirites rétro .

### **Présentation de l'interface graphique**

Swing a été utilisé pour réaliser la partie graphique de l'application.

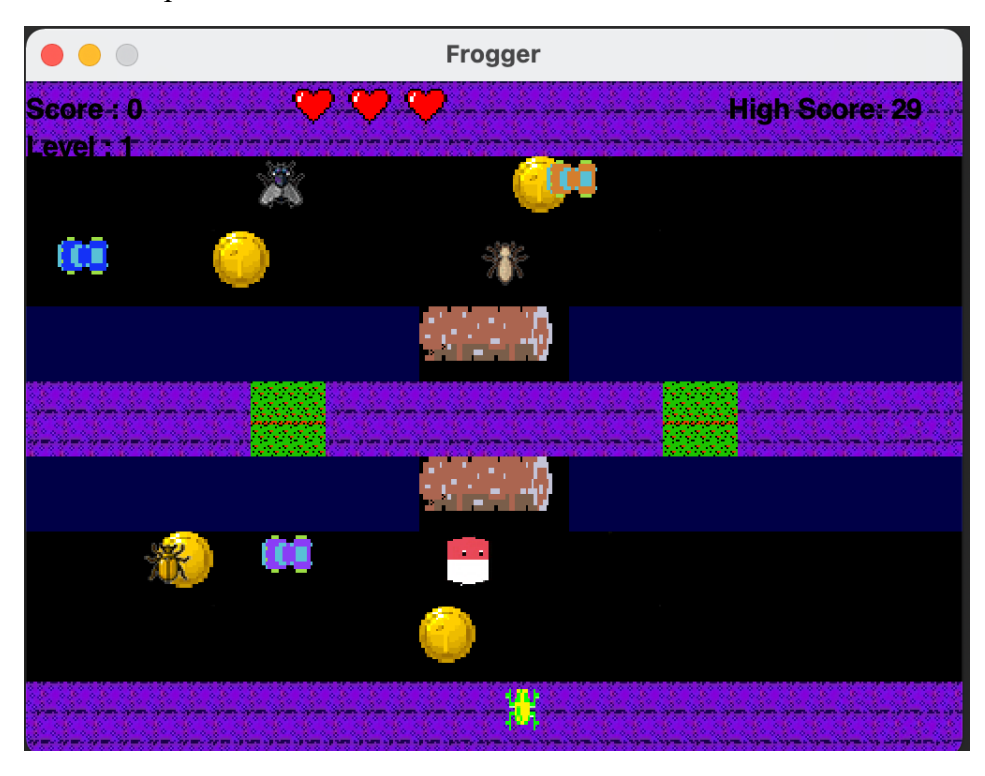

voici un capture de l'interface :

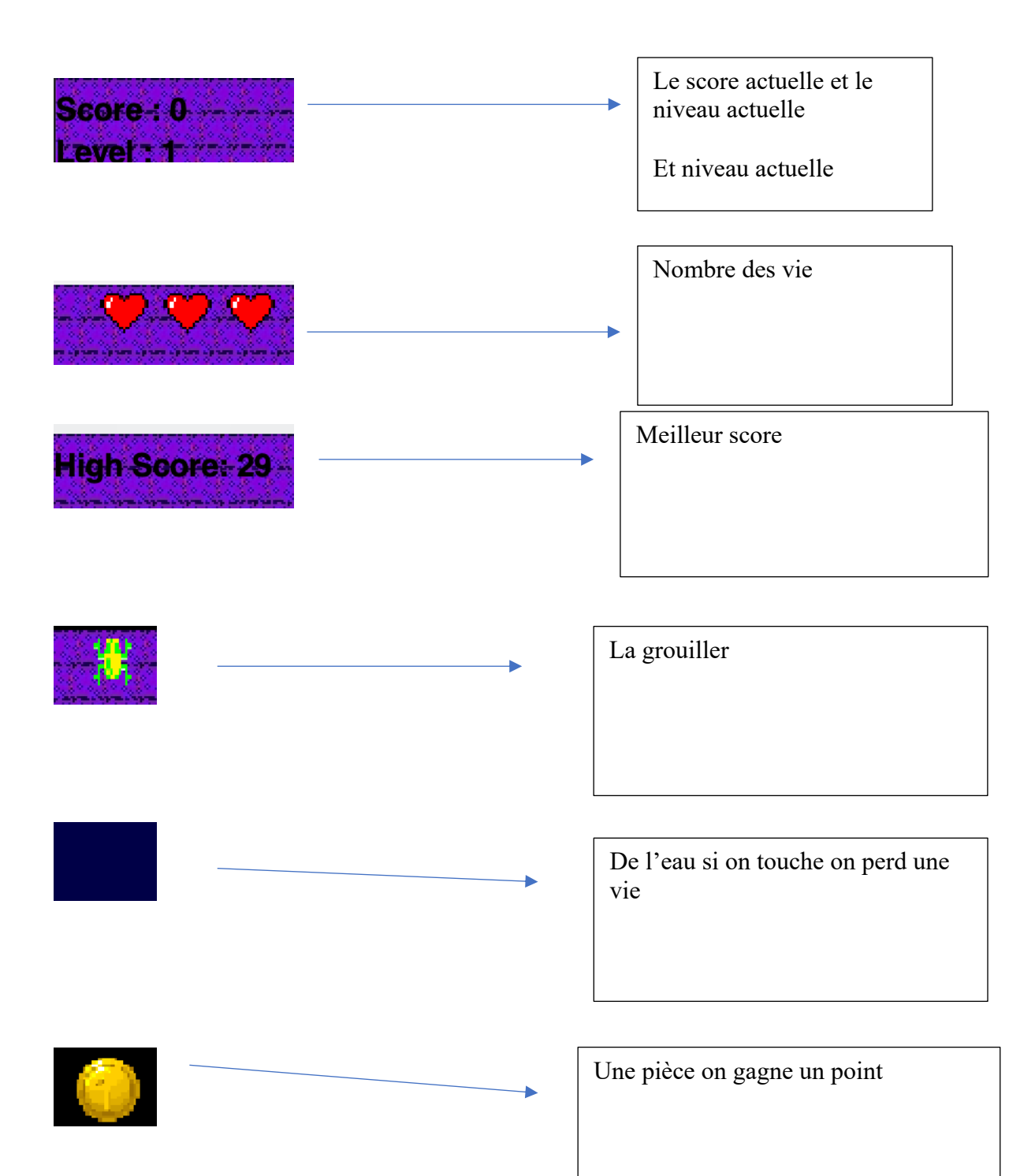

## **fonctionnalités**

Dans ce projet on a implémenter les voitures :

dans ce projet il y a 4 différentes type des voiture

- la voiture rouge qui changer de bande pour poursuivre le Frogger .
- la voiture bleu qui ralentie quand le Frogger est dans la même bande .
- la voiture orange qui ralentie et accélère de façon aléatoire .
- la voiture violette sa vitesse dépend des nombre des pièces ramasses .

les insectes :

- L'Insecte blanc donne une vie supplémentaire au Frogger .
- La mouche permet passe des niveau même si on a pas pris tous les pièces et afficher un message pour prévenir a l'utilisateur .

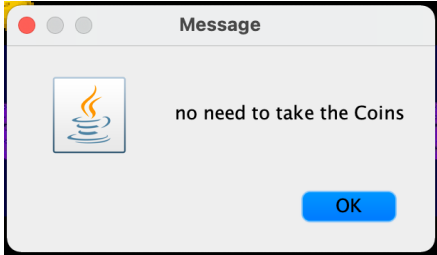

• L'insecte d'or donne deux points supplémentaire au jouer .

Les pièces :

Dans chaque niveau il y a des pièces , 4 pour être exacte , ces pièces sont obligatoire pour passe des niveau si on a pas manger de mouche et se c'est pas le cas un message sera envoyer a l'utilisateur .

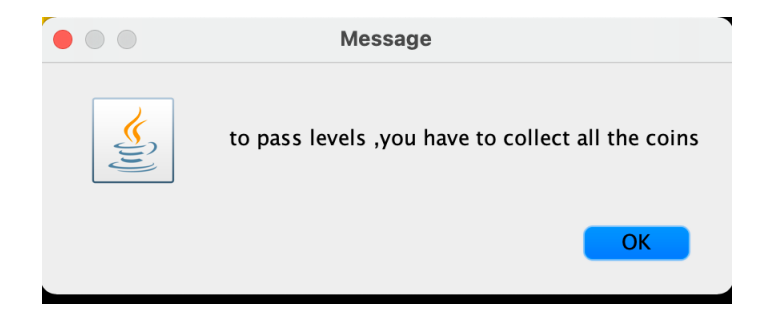

#### La pilule

Lorsque le Frogger avale cette pilule il a une super pouvoir il est invincible quand il a ce super pouvoir il change de couleur .

#### Les scores

Pour chaque pièces on reçoit des points , il a des autres éléments qui nous donne des points par exemple l'insecte dore il nous donne 2 points .

A chaque nouveau niveau le score est remis à zéro et à chaque fin de partie le meilleur score est enregistre .

A chaque nouvelle partie le meilleur score est afficher

Les troncs d'arbre

Il est utilisé pour traverser la rivière

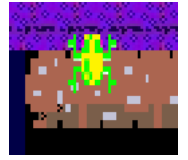

#### L'arbre

C'est un élément de décoration et qui empêche la grenouille de passer .

Dans le jeux l'arbre à cette aspect :

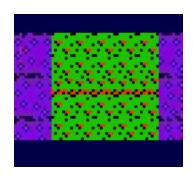

Les vies

Au début de la partie on a 3 vies avec l'insecte blanc on peut avoir une vie en plus .

Ce pendant on peut prendre de la vie avec des les voitures ou avec l'eau .

Quand on perd la vie on se place en bas de l'écran .

Si on a pas assez de vie le jeux se termine et un message de game over est afficher .

#### Des niveau

Dans ce jeux il y a 3 niveau , chaque niveau est plus complique

A chaque niveau on rajout une voiture en plus et la vitesse des voiture augmente aussi

Fonctionnalité supplémentaire

Pour passer des niveau il faut prendre tous les pièces du jeux mais souvent on les oublie et on est obligé de partie a sa recherche

Comme on peut voit dans cette image , on est obligé d'aller tout en bas pour récupère les pièces

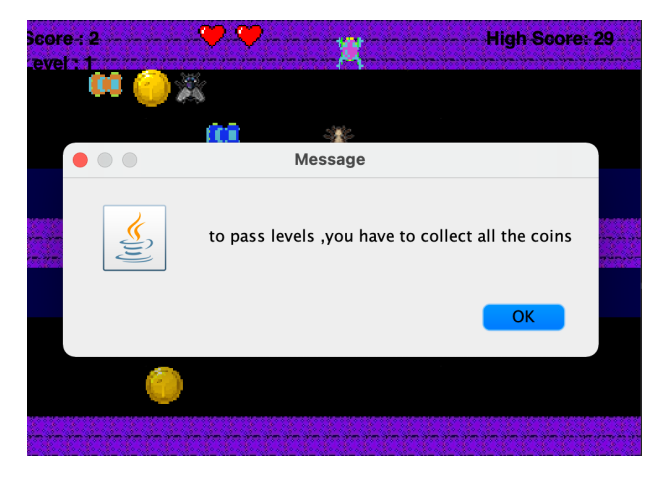

Pour la fonctionnalité supplémentaire j'ai eu l'idée d'un insecte qui va nous permettre de passe de niveau sens avoir pris tous les pièces .

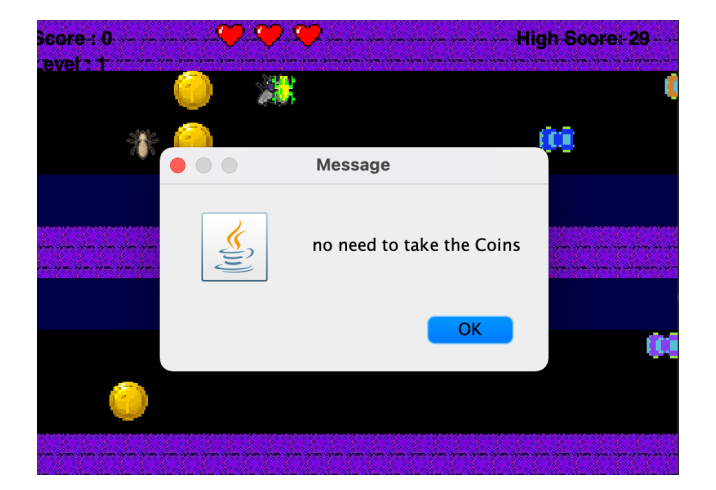

## **Analyse**

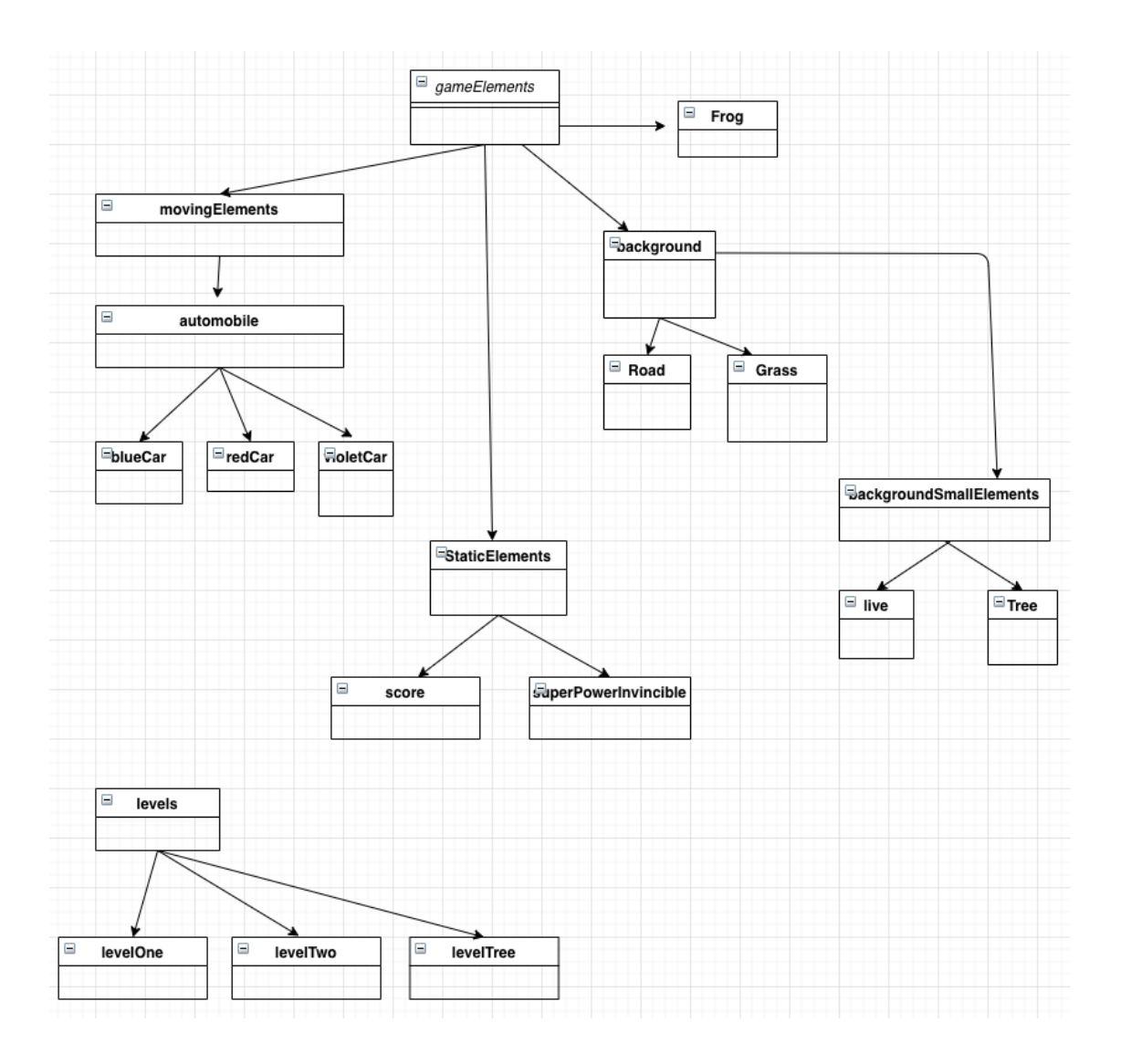

GameElements est la classe mère du projet , c'est une classe abstract et qui contient tout le nécessaire pour mettre des choses sur le plateau.

Background hérite de GameElements , ce type sera utiliser pour crée tout les objets qui décorent le plateau. Exemple la route , l'herber .

backGroundSmallElements correspond aux petits objets qui sont dans le background mais qui sont petits par exemple les cœurs , les arbres .

Après on a StaticElements , ce sont des objets qui ne bougent pas Par exemple le score ou le

super-pouvoirinvesible et aussi les insectes

C'est deux classes héritées de StaticElements mais aussi coin et Fly (la mouche)

Je n'ai pas mis parce que je voulais pas surcharger le graphique .

Pour résumer tous les éléments qui vont interagir avec le score vont hériter de score .

Ensuite, on a les MovingElements c'est la classe mère d'automobile .C'est dans cette classe qu'on va mettre toutes les voitures On peut voir dans ce diagramme que les différentes voitures héritent d'automobile .Pour finir on a les niveaux, dans les jeux il y a 3 niveaux tous les niveaux hérités de la classe abstraite levels .

## **Conclusion**

Après la réussite de ce projet, il y a eu tellement de nouvelles choses à apprendre et à améliorer.

Cette la premier fois que je travaillais avec la swing et c'était pas facile au commencement mais

Finalement j'ai pris plaisirs à faire ce projet .

Presque toutes les exigences décrites dans le document ont été satisfaites avec un effort maximal. Tous les cas d'utilisation ont été testés minutieusement pour confirmer l'utilisation de ce projet.

Si j'aurais eu plus de temps pour faire ce projet , j'aurais rajouter de la musique .